## Modularidade e Estruturas de Dados

## Objetivos:

- Introduzir noção de procedimentos
- Iniciar estudo sobre estruturas de dados

## Exercício

• Ler trincas de números inteiros (a,b,c) até que seja lido a trinca (0,0,0). Para cada trinca, se a for diferente de zero calcular as raízes reais da equação do segundo grau  $ax^2 + bx + c = 0$ . Imprimir mensagem adequada se não houver raízes reais. Use 3 funções: uma para o calculo do discriminante e outras duas para o cálculo das duas raízes.

## Procedimentos

- Procedimentos são subprogramas que não devolvem um valor de retorno, sendo semanticamente como novos comandos
- Os conceitos de variáveis globais ou locais bem como de passagem de parâmetros por valor ou por referência se dão exatamente do mesmo modo que no caso das funções

## Procedimentos

• Exemplo: trocar duas variáveis

program exemplo; var a,b: integer; begin read (a,b); troca (a,b); writeln (a,b); end.

## Procedimentos

• Exemplo: trocar duas variáveis

procedure troca (var a,b: integer); var temp: integer; begin

```
temp := a;
      a:= b;b:= temp;
end;
```
## Brincando com os parâmetros

• O que ocorreria se a passagem fosse por valor?

procedure troca ( a,b: integer); var temp: integer; begin

```
 temp:= a;
      a:= b;b:= temp;
end;
```
### Brincando com os parâmetros

• Vejam o que ocorre se:

procedure troca (var a: integer; b: integer);

- procedure troca (a: integer; var b: integer);
- Procedure troca;

Uso de temp como variável global

#### Estruturas de dados

• Até agora vimos um uso muito limitado da memória do computador, através do uso de variáveis "simples"

• Estruturas de dados permitem organizar melhor os dados na memória de maneira a permitir que os algoritmos sejam mais eficientes quando exploram esta organização

#### Estruturas de dados

• O estudo de estruturas de dados permeia todo um curso de computação

• Neste semestre veremos uma das estruturas de dados mais elementares, que são os vetores, tanto na sua forma unidimensional quanto multidimensional

#### Vetores

• Vetores, ou arrays unidimensionais, são basicamente um conceito que permite utilizar grandes partes da memória através de um único nome

• Com uso sistemático e criterioso por parte do programador é possível explorar este recurso de maneira a obter tanto eficiência quanto modularidade

#### Vetores

● Declaração:

#### Var V: ARRAY [<ini>..<fim>] of <tipo>;

<ini> e <fim> são constantes inteiras <tipo> é qualquer outro tipo já definido

#### Vetores

#### ●Exemplos:

Var V: ARRAY [1..10] of real; W: ARRAY [-10..-1] of integer; B: ARRAY [2..11] of boolean;

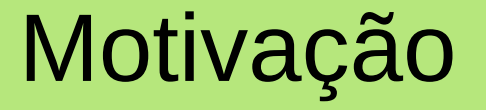

### • Ler vários números até encontrar um zero, e imprimir a soma deles

# Motivação

#### Begin

```
Soma := 0;Read (n);
  While n \leq 0 do
  Begin
      Soma := Soma + n;
      Read (n);
  End;
  Writeln (Soma);
End.
```